### Continuations from Generalized Stack Inspection

Greg PettyjohnNortheastern University

John ClementsNortheastern University

Joe Marshall Northeastern University

Shriram Krishnamurthi Brown Univerity

Matthias FelleisenNortheastern University

We present a translation for eliminating call/cc using PLT Scheme's Continuation Marks and provecorrectness of the translation.

We present a translation for eliminating call/cc using PLT Scheme's Continuation Marks and provecorrectness of the translation.

**First consider two situations that expose the** requirements for the translation:

We present a translation for eliminating call/cc using PLT Scheme's Continuation Marks and provecorrectness of the translation.

**First consider two situations that expose the** requirements for the translation:

1. Web programming with continuations

We present a translation for eliminating call/cc using PLT Scheme's Continuation Marks and provecorrectness of the translation.

**First consider two situations that expose the** requirements for the translation:

- 1. Web programming with continuations
- 2. Implementing call/cc on standard VMs

### Continuations and the Web

When an interactive Web program issues <sup>a</sup> Web response, the client may decide to answer the responsezero or more times, thus re-launching therest of the servlet's computation zero or more times.

### Continuations and the Web

When an interactive Web program issues <sup>a</sup> Web response, the client may decide to answer the responsezero or more times, thus re-launching therest of the servlet's computation zero or more times.

 $\blacksquare$  The "rest of the servlet's computation" is essentially a continuation that must be stored and used possiblyseveral times.

### Continuations and the Web

When an interactive Web program issues <sup>a</sup> Web response, the client may decide to answer the responsezero or more times, thus re-launching therest of the servlet's computation zero or more times.

- $\blacksquare$  The "rest of the servlet's computation" is essentially a continuation that must be stored and used possiblyseveral times.
- This has lead many to believe that a servlet language that supports first-class continuations is <sup>a</sup> natural choice for the Web.

#### Two Approaches to Servlets

We have explored two approaches to continuation based Web programming:

We have explored two approaches to continuation based Web programming:

1. Start with <sup>a</sup> language that already has native support for continuations and add Web programmingcapabilities via <sup>a</sup> custom Web server.

We have explored two approaches to continuationbased Web programming:

1. Start with <sup>a</sup> language that already has native support for continuations and add Web programmingcapabilities via <sup>a</sup> custom Web server.

2. Start with <sup>a</sup> Web programming language that also has continuations and automatically restructureWeb programs to run on <sup>a</sup> standard framework.

Requires support from <sup>a</sup> custom Web server.

- Requires support from <sup>a</sup> custom Web server.
- Continuations are separated from Web Responses.

- Requires support from <sup>a</sup> custom Web server.
- Continuations are separated from Web Responses.
- Storing continuations uses resources on the server.

- Requires support from <sup>a</sup> custom Web server.
- Continuations are separated from Web Responses.
- Storing continuations uses resources on the server.
- Must essentially guess the lifetime of a continuation.

+ The translation has control over the representation of continuaions.

- + The translation has control over the representation of continuaions.
- + No longer need <sup>a</sup> custom Web server.

- + The translation has control over the representation of continuaions.
- + No longer need <sup>a</sup> custom Web server.
- + Continuations can be encoded in the Web Response, perhaps even in the URL. Can therefore avoid storingextra resources on the server and can support bookmarking.

- + The translation has control over the representation of continuaions.
- + No longer need <sup>a</sup> custom Web server.
- + Continuations can be encoded in the Web Response, perhaps even in the URL. Can therefore avoid storingextra resources on the server and can support bookmarking.
- + Continuation expires exactly when the Response goesout of existence. Perfect!

#### Implementing Scheme on Standard VMs

Standard VMs do not provide direct support forinstalling and saving the runtime stack.

#### Implementing Scheme on Standard VMs

Standard VMs do not provide direct support forinstalling and saving the runtime stack.

**Give up on call/cc** 

### Implementing Scheme on Standard VMs

Standard VMs do not provide direct support forinstalling and saving the runtime stack.

- **Give up on call/cc**
- **The Translate programs to a form that does not rely on** direct support for call/cc

 CPS is <sup>a</sup> whole program transformation that changesthe calling signature for each function in the program.

- CPS is <sup>a</sup> whole program transformation that changesthe calling signature for each function in the program.
- CPS programs essentially manage their own stack onthe heap.

- CPS is <sup>a</sup> whole program transformation that changesthe calling signature for each function in the program.
- CPS programs essentially manage their own stack onthe heap.
- Need proper tail calls or else use <sup>a</sup> trampoline.

- CPS is <sup>a</sup> whole program transformation that changesthe calling signature for each function in the program.
- CPS programs essentially manage their own stack onthe heap.
- Need proper tail calls or else use <sup>a</sup> trampoline.
- Implementing the stack on the heap precludes usingstandard tools and runtime optimizations.

We offer an alternative: *C*ontinuation *M*ark *T*ransform.

We offer an alternative: *C*ontinuation *M*ark *T*ransform. + Does not rely on any special support from the VM.

We offer an alternative: *C*ontinuation *M*ark *T*ransform. + Does not rely on any special support from the VM. + Does not change calling signature for functions.

We offer an alternative: *C*ontinuation *M*ark *T*ransform. + Does not rely on any special support from the VM. + Does not change calling signature for functions. + Permits conventional use of the stack and so does not interfere with standard tools or optimizations.

We offer an alternative: *C*ontinuation *M*ark *T*ransform.

- + Does not rely on any special support from the VM.
- + Does not change calling signature for functions.
- + Permits conventional use of the stack and so does not interfere with standard tools or optimizations.
- + Transformation can be applied locally without disrupting "most" function calls.

#### Let's Translate

```
(define (f l)
    (case l\begin{array}{c} \left({\rm cons}\,\,a\,\,l'\right)\Rightarrow\left({\rm cons}\,\left(g\,\,a\right)\,\left(\begin{smallmatrix}f\,\,l'\end{smallmatrix}\right)\right) \ \left({\rm nil}\,\right)\Rightarrow\left({\rm nil}\right) \end{array}(nil) \Rightarrow (nil))
```
### A-Normalize

```
(define (f l)
(case l(\mathsf{cons}\; a\; l')\Rightarrow (\mathsf{let}\; (\mathsf{x}\; (g\; a))(\mathsf{cons}\mathbin{\times} l''))(nil) \Rightarrow (nil))
```
#### A-Normalize

```
(define (f l)
        (case l(\mathsf{cons}\; a\; l')\Rightarrow (\mathsf{let}\; (\mathsf{x}\; (g\; a))(\mathsf{cons}\mathbin{\times} l''))(\mathsf{nil}) \Rightarrow (\mathsf{nil})))A-Normal form names each intermediate value.
```
#### A-Normalize

(**define** (<sup>f</sup> <sup>l</sup>) (case  $l$  $(\mathsf{cons}\; a\; l')\Rightarrow (\mathsf{let}\; (\mathsf{x}\; (g\; a))$  $(\mathsf{cons}\mathbin{\times} l''))$  $(\mathsf{nil}) \Rightarrow (\mathsf{nil})))$ 

**A-Normal form names each intermediate value. Notable 2015 We really want is the continuation of each** intermediate computation.

#### Eliminate Let

```
(define (f l)
  (case l\text{(cons a } l') \Rightarrow ((\lambda \; (\text{x}))(g a))(nil) \Rightarrow (nil))
```
#### Eliminate Let

```
(define (f l)
   (case l\text{(cons a } l') \Rightarrow ((\lambda \; (\text{x}))(g \ a)\textsf{(nil)} \Rightarrow \textsf{(nil)}\textsf{))}
```
**Now each fragment of the continuation is explicitly** represented as <sup>a</sup> lambda expression.

```
((\lambda\ (l'')\ ({\rm cons}\ B_0\ l''))· · ·
                  \left(\left(\lambda\left(l''\right)\right)\left(\text{cons }B_{n-1} \,\, l''\right)\right)\bigl(\bigl(\lambda \bigl(x\bigr)\bigr)\left(\left(\lambda\,\left(l''\right)\right.\left(\text{cons x}\ l''\right)\right)(f\;L_n)))[\ ])(\ \cdots)
```

```
((\lambda\ (l'')\ ({\rm cons}\ B_0\ l''))· · ·
                  \left(\left(\lambda\left(l''\right)\right)\left(\text{cons }B_{n-1} \,\, l''\right)\right)\bigl(\bigl(\lambda \bigl(x\bigr)\bigr)\left(\left(\lambda\,\left(l''\right)\right.\left(\text{cons x}\ l''\right)\right)(f\;L_n)))[\ ])(\ \cdots)
```
**Notable 1 What do the evaluation contexts look like?** 

```
 · ·
              ((\lambda\,\,(l'')\,\,(\mathrm{cons}\,\, Bn-1 l''))\bigl(\bigl(\lambda \bigl(x\bigr)\bigr)\left(\left(\lambda\,\left(l''\right)\right.\left(\text{cons x}\ l''\right)\right)(f~L_n)))[\ ])(\ \cdots)
```

```
 · ·
                           ((\lambda\,\,(l'')\,\,(\mathrm{cons}\,\, Bn-1 l''))\bigl(\bigl(\lambda \bigl(x\bigr)\bigr)\left(\left(\lambda\,\left(l''\right)\right.\left(\text{cons x}\ l''\right)\right)(f~L_n)))[\ ])(\ \cdots)\blacksquare \mathcal{E} = [\ ] \ | \ ((\lambda \cdots) \ \mathcal{E})
```

```
 · ·
                           ((\lambda\,\,(l'')\,\,(\mathrm{cons}\,\, Bn-1 l''))\bigl(\bigl(\lambda \bigl(x\bigr)\bigr)\left(\left(\lambda\,\left(l''\right)\right.\left(\text{cons x}\ l''\right)\right)(f~L_n)))[\ ])(\ \cdots)\blacksquare \mathcal{E} = [\ ] \ | \ ((\lambda \cdots) \ \mathcal{E})
```
■ Evaluation contexts are just chains of lambda applications.

#### Continuation Marks and CMT

π In the model langauge evaluation contexts are completely determined as sequences of lambdaexpressions.

#### Continuation Marks Basics

Continuation marks allow you to store extra information in the continuation of an expression and possibly retrieve it later.

#### Continuation Marks Basics

Continuation marks allow you to store extra information in the continuation of an expression and possibly retrieve it later.

**Values are embedded in the continuation using w-c-m** 

#### Continuation Marks Basics

Continuation marks allow you to store extra information in the continuation of an expression and possibly retrieve it later.

**Values are embedded in the continuation using w-c-m All such values embedded in the current continuation** are recovered usingc-c-m

(**define**(fl)(case  $\it l$  $(\mathsf{nil}) \Rightarrow (\mathsf{nil})$ (cons  $x\;l^\prime)$  $)\Rightarrow$  (cons  $(g\ x)$   $(f\ l'))))$ 

(**define**(fl)(case  $\it l$  (nil )⇒(**begin**(nil))(cons  $x$   $l^{\prime})$   $\Rightarrow$  $)\Rightarrow$  (w-c-m  $x$  $\left( \mathsf{cons}\left( g|x\right) \left( f|l^{\prime}\right) \right) ))\right)$ 

(**define**(fl)(case  $\it l$  (nil )⇒(**begin**(nil))(cons  $x$   $l^{\prime})$   $\Rightarrow$  $)\Rightarrow$  (w-c-m  $x$  $\left( \mathsf{cons}\left( g|x\right) \left( f|l^{\prime}\right) \right) ))\right)$ 

 $\left(f\text{ (cons 0 (cons 1 (cons 2 (nil))))}\right)$ 

(**define**(fl)(case  $\it l$  (nil )⇒(**begin**(nil))(cons  $x\;l^\prime)$  $)\Rightarrow$  (w-c-m  $x$  $\left( \mathsf{cons}\left( g|x\right) \left( f|l^{\prime}\right) \right) ))\right)$  $\left(f\text{ (cons 0 (cons 1 (cons 2 (nil))))}\right)$ eval∗−→

■ Recall that evaluation contexts are just appplications of lambdas

■ Recall that evaluation contexts are just appplications of lambdas

 $((\lambda(x_0)\cdots)(x_n))$  $((\lambda(x_1)\cdots))$  $\cdot \cdot)$ 

■ Recall that evaluation contexts are just appplications of lambdas

 $((\lambda(x_0)\cdots)(x_n))$  $((\lambda(x_1)\cdots))$  $\cdot \cdot)$ 

```
\begin{pmatrix} \mathsf{w}\text{-}\mathsf{c}\text{-}\mathsf{m} \ (\lambda\ \ (\textit{x}0)\text{ }\cdots) \end{pmatrix}\left(\left(\lambda\left(x_0\right)\cdots\right)\right)\begin{pmatrix} \mathsf{w}\text{-}\mathsf{c}\text{-}\mathsf{m} \ (\lambda \ (x1) \ \cdots ) \end{pmatrix}((\lambda(x_1)\cdots)\bullet\cdots))))
```
■ Recall that evaluation contexts are just appplications of lambdas

 $((\lambda(x_0)\cdots)(x_n))$  $((\lambda(x_1)\cdots))$  $\cdot \cdot)$ 

```
\begin{pmatrix} \mathsf{w}\text{-}\mathsf{c}\text{-}\mathsf{m} \ (\lambda\ \ (\textit{x}0)\text{ }\cdots) \end{pmatrix}\left(\left(\lambda\left(x_0\right)\cdots\right)\right)\begin{pmatrix} \mathsf{w}\text{-}\mathsf{c}\text{-}\mathsf{m} \ (\lambda \ (x1) \ \cdots ) \end{pmatrix}((\lambda(x_1)\cdots)\bullet\cdots))))
```
 $\blacksquare \mathcal{E} = [ ] \mid (\text{w-c-m } (\lambda \cdot \cdot \cdot) ((\lambda \cdot \cdot \cdot) \mathcal{E}))$ 

#### Recovering the Marks

c-c-mm can then be used to tease out the continuation.

#### Recovering the Marks

#### c-c-mm can then be used to tease out the continuation.

```
(w-c-m (\lambda\;(x_0)((\lambda\;(x_0)\;\cdots\;)· · · ·)<br>、
                                           )(w-c-m (\lambda\;(x_1)\frac{1}{2} \frac{1}{2})((\lambda\;(x_1)\;\cdot\cdot\;)· · · ·)<br>、
                                                 )(\lambda\; (m)\left| \begin{array}{c} \cdot & \cdot & \cdot \end{array} \right|)(\lambda\; (v)(abort (resume m v))))
              (c-c-m))))))
```
#### Recovering the Marks

#### c-c-mm can then be used to tease out the continuation.

```
(w-c-m (\lambda\;(x_0)((\lambda\;(x_0)\;\cdots))· · · ·)<br>、
                                        )\lambda (\mu_0, \cdots)(w-c-m (\lambda\;(x_1)((\lambda\;(x_1)\;\cdot\cdot\;)· · · ·)<br>、
                                              )(\lambda\; (m)\left| \begin{array}{c} \cdot & \cdot & \cdot \end{array} \right|)(\lambda\; (v)(abort (resume m v))))
             (c-c-m))))))
```
#### eval−→∗ $(\lambda\; (v)$  $\textsf{(abort}\text{ (resume (list $(\lambda\text{ }(x_0)\cdots)\text{ }(\lambda\text{ }(x_1)\cdots))\text{ }v)))}$

#### **Resume**

#### We need a helper function to reconstitute the stack using the results of <sup>a</sup>a c-c-m

#### Resume

We need a helper function to reconstitute the stack using the results of <sup>a</sup>a c-c-m

```
(define (resume l v)
  (case l
    (\mathsf{nil}) \Rightarrow\Rightarrow v<br>s f l
    (\mathsf{cons}\;f\;l')\Rightarrow (f\;(\mathsf{w\text{-}c\text{-}m}\;f\;(\mathsf{resume}\;l'\;v))))
```
#### Reconstitution Theorem

#### $\mathcal{CMT} [\![\Sigma]\!]/$ (resume  $\mathcal{X}(\mathcal{CMT}[\![\mathcal{E}']\!])$   $\mathcal{CMT}[\![v]\!])$  $\mathbf{r}$   $\mathbf{r}$   $\mathbf{r}$   $\mathbf{r}$   $\mathbf{r}$   $\mathbf{r}$   $\mathbf{r}$   $\mathbf{r}$   $\mathbf{r}$   $\mathbf{r}$   $\mathbf{r}$  $\longrightarrow$  $\, + \,$  TL $\begin{bmatrix} \mathcal{C} \ \mathcal{M} \mathcal{T} \llbracket \Sigma \rrbracket / \mathcal{C} \mathcal{M} \mathcal{T} \llbracket \mathcal{E}' \rrbracket [\mathcal{C} \mathcal{M} \mathcal{T} \llbracket v \rrbracket ] \end{bmatrix}$

#### Reconstitution Theorem

ш

 $\mathcal{CMT} [\![\Sigma]\!]/$ (resume  $\mathcal{X}(\mathcal{CMT}[\![\mathcal{E}']\!])$   $\mathcal{CMT}[\![v]\!])$  $\sim$   $\sqrt{\pi}$   $\sim$   $\sim$   $\sim$   $\sqrt{\pi}$  $\longrightarrow$  $\, + \,$  TL $\begin{bmatrix} \mathcal{C} \ \mathcal{M} \mathcal{T} \llbracket \Sigma \rrbracket / \mathcal{C} \mathcal{M} \mathcal{T} \llbracket \mathcal{E}' \rrbracket [\mathcal{C} \mathcal{M} \mathcal{T} \llbracket v \rrbracket ] \end{bmatrix}$ 

**F** resume faithfully reconstitutes the stack

#### Putting It All Together

 $((\lambda(x_0)\cdots))$ 

· · ·

# $((\lambda(x_n)\cdot\cdot\cdot)\ [\ ]))$

# Putting It All Together $((\lambda(x_0)\cdots))$ · · ·  $((\lambda(x_n)\cdot\cdot\cdot)\ [\ ]))$  ${\cal C}MT$  −→ $(\lambda \, (\mathsf{v})$  $\textsf{(abort}\text{ (resume (list $\big(\lambda\ (x_0)\ \cdots\big)\ \cdots\ (\lambda\ (x_n)\ \cdots\text{)}\ \text{V})$)}$

Putting It All Together $((\lambda(x_0)\cdots))$ · · ·  $((\lambda(x_n)\cdot\cdot\cdot)\ [\ ]))$  ${\cal C}MT$  −→ $(\lambda \, (\mathsf{v})$  $\textsf{(abort}\text{ (resume (list $\big(\lambda\ (x_0)\ \cdots\big)\ \cdots\ (\lambda\ (x_n)\ \cdots\text{)}\ \text{V})$)}$  $((\lambda\;(\mathsf{v})$  $\text{(abort (resume (list (\lambda(x_0) \cdot \cdot \cdot) \cdot \cdot \cdot (\lambda(x_n) \cdot \cdot \cdot))) \text{ } \text{)}$ 7)

```
Putting It All Together((\lambda(x_0)\cdots))· · ·
                  ((\lambda(x_n)\cdot\cdot\cdot)\ [\ ])){\cal C}MT
−→(\lambda \, (\mathsf{v})\textsf{(abort}\text{ (resume (list $\big(\lambda\ (x_0)\ \cdots\big)\ \cdots\ (\lambda\ (x_n)\ \cdots\text{)}\ \text{V})$)}((\lambda\;(\mathsf{v})\text{(abort (resume (list (\lambda(x_0) \cdot \cdot \cdot) \cdot \cdot \cdot (\lambda(x_n) \cdot \cdot \cdot))) \text{ } \text{)}7)eval<br>─→
             ∗((\lambda(x_0)\cdots)) · ·
                  ((\lambda(x_n)\cdot\cdot\cdot) [7]))
```
#### Evaluation Theorem

# $\mathcal{CMT}[\![\mathsf{eval}_{\mathsf{SL}}(p)]\!]=\mathsf{eval}_{\mathsf{TL}}(\mathcal{CMT}[\![p]\!])$

#### Evaluation Theorem

# $\mathcal{CMT}[\![\mathsf{eval}_{\mathsf{SL}}(p)]\!]=\mathsf{eval}_{\mathsf{TL}}(\mathcal{CMT}[\![p]\!])$

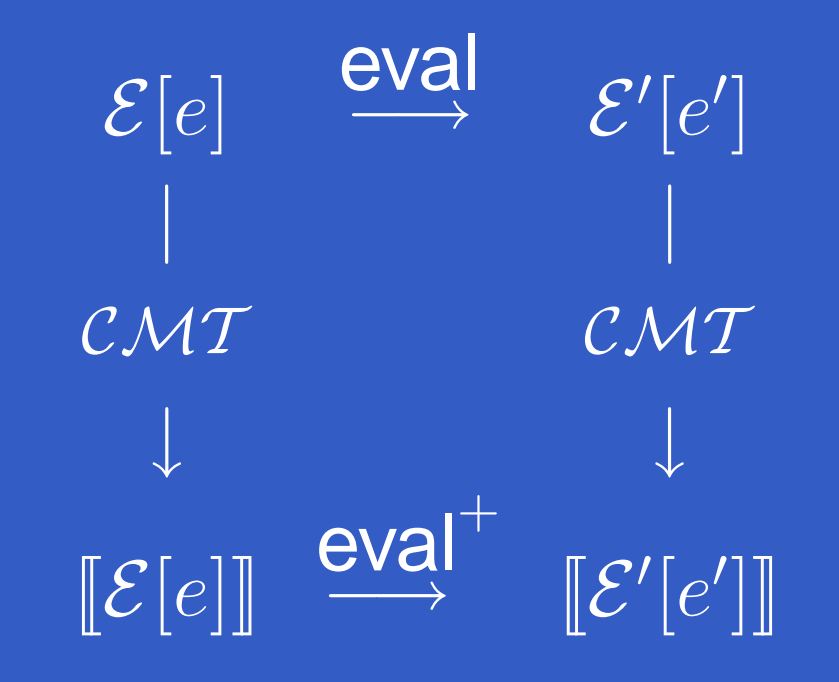

Continuations from Generalized Stack Inspection  $-$  p.24/3

#### **Defunctionalization**
#### **Defunctionalization**

# Still need to make continuations serializable.

#### **Defunctionalization**

Still need to make continuations serializable. **E** Continuation values are now just lists of lambdas.

#### **Defunctionalization**

Still need to make continuations serializable. Continuation values are now just lists of lambdas. **■ Use standard defunctionalization to replace lambda** constructed values with serializable data structures.

### Recall that we wanted to avoid whole-programtransformation

Recall that we wanted to avoid whole-programtransformation

**CMT** does not change the calling signature of functions, so it can be applied locally.

Recall that we wanted to avoid whole-programtransformation

**CMT** does not change the calling signature of functions, so it can be applied locally.

 $\blacksquare$  The translated code will work fine in *most* contexts.

Recall that we wanted to avoid whole-programtransformation

- **CMT** does not change the calling signature of functions, so it can be applied locally.
- $\blacksquare$  The translated code will work fine in *most* contexts.
- **There's a problem when an untranslated function calls** <sup>a</sup> translated function that then attempts to capture <sup>a</sup>continuation.

# **In our model language stack frames are lambda** applications.

- **In our model language stack frames are lambda** applications.
- $\blacksquare$  Translated frames are explicitly marked with their lambdas, while *un*translated frames are not marked.

- **In our model language stack frames are lambda** applications.
- $\blacksquare$  Translated frames are explicitly marked with their lambdas, while *un*translated frames are not marked.
- **If a continuation capture is attempted while the stack** contains unmarked frames, then the resultingcontinuation value will have bits missing.

- **In our model language stack frames are lambda** applications.
- $\blacksquare$  Translated frames are explicitly marked with their lambdas, while *un*translated frames are not marked.
- **If a continuation capture is attempted while the stack** contains unmarked frames, then the resultingcontinuation value will have bits missing.
- **This will cause undefined behavior.**

Use continuation marks to delimit untranslatedportions of the stack.

■ Every function application is given a special "safety" mark.

- Every function application is given a special "safety" mark.
- **Whenever a continuation is captured inspect the list of** safety marks.

- Every function application is given a special "safety" mark.
- **Whenever a continuation is captured inspect the list of** safety marks.
- **Undefined behavior is avoided by signalling an error.**

- Every function application is given a special "safety" mark.
- **Whenever a continuation is captured inspect the list of** safety marks.
- **Undefined behavior is avoided by signalling an error.**
- $\Box$ Need to take <sup>a</sup> closer look at Continuation marks.

A Continuation Mark that is in Tail Position with respect to an enclosing Continuation Mark will overwrite the value of the enclosing ContinuationMark.

A Continuation Mark that is in Tail Position with respect to an enclosing Continuation Mark will overwrite the value of the enclosing ContinuationMark.

 $\blacksquare$  (w-c-m 7 (w-c-m 8  $(f\cdot\cdot\cdot))$ )

A Continuation Mark that is in Tail Position with respect to an enclosing Continuation Mark will overwrite the value of the enclosing ContinuationMark.

 $\blacksquare$  (w-c-m 7 (w-c-m 8  $(f\cdot\cdot\cdot))$ )

 $\blacksquare$  (w-c-m 8  $(f\cdot\cdot\cdot)$ ) is in Tail Position w.r.t. (w-c-m  $7\cdot\cdot\cdot$ )

A Continuation Mark that is in Tail Position with respect to an enclosing Continuation Mark will overwrite the value of the enclosing ContinuationMark.

 $\blacksquare$  (w-c-m 7 (w-c-m 8  $(f\cdot\cdot\cdot))$ )

 $\blacksquare$  (w-c-m 8  $(f\cdot\cdot\cdot)$ ) is in Tail Position w.r.t. (w-c-m  $7\cdot\cdot\cdot$ )

 $\blacksquare$  (w-c-m  $7\cdots$ ) encloses (w-c-m 8  $(f\cdots)$ )

A Continuation Mark that is in Tail Position with respect to an enclosing Continuation Mark will overwrite the value of the enclosing ContinuationMark.

 $\blacksquare$  (w-c-m 7 (w-c-m 8  $(f\cdot\cdot\cdot))$ )

 $\blacksquare$  (w-c-m 8  $(f\cdot\cdot\cdot)$ ) is in Tail Position w.r.t. (w-c-m  $7\cdot\cdot\cdot$ )

 $\blacksquare$  (w-c-m  $7\cdots$ ) encloses (w-c-m 8  $(f\cdots)$ )

Simplifies to: (w-c-m 8  $(f \cdots)$ )

(**define**(f-cps <sup>k</sup>l)(case  $\it l$  $\textsf{(nil)}\Rightarrow \textsf{(k (nil))}$ (cons  $x$   $l^{\prime})$   $\Rightarrow$ )  $\Rightarrow$  (f-cps ( $\lambda$  ( $l'')$  (g ( $\lambda$  ( $x$  $l^{\prime}$ )))  $^{\prime})$  ( $\kappa$  (cons  $x$ ′  $l'')$ ) x)))

(**define**(f-cps <sup>k</sup>l)(case  $\it l$  (nil )⇒(**begin** $\left(k\;\mathrm{(nil)}\right))$ (cons  $x\;l^\prime)$  $)\Rightarrow$  (w-c-m  $x$ (f-cps  $(\lambda\; (l'')\; (g\; (\lambda\; (x$  $l^{\prime}$ ))))  $^{\prime})$  ( $\kappa$  (cons  $x$ ′  $l'')$ )) x))

(**define**(f-cps <sup>k</sup>l)(case  $\it l$  (nil )⇒(**begin** $\left(k\;\mathrm{(nil)}\right))$ (cons  $x\;l')\Rightarrow$  (w  $)\Rightarrow$  (w-c-m  $x$ (f-cps  $(\lambda\; (l'')\; (g\; (\lambda\; (x$  $l^{\prime}$ ))))  $^{\prime})$  ( $\kappa$  (cons  $x$ ′  $l'')$ )) x))

 $\left(f\,\left(\lambda\,\left(\mathsf{x}\right)\,\mathsf{x}\right)\,$  (cons 0  $\left(\textsf{cons}\,\,\,\left(\textsf{cons}\,2\,\left(\textsf{nil}\right)\right)\right)\right)$ 

(**define**(f-cps <sup>k</sup>l)(case  $\it l$  (nil )⇒(**begin** $\left(k\;\mathrm{(nil)}\right))$ (cons  $x\;l^\prime)$  $)\Rightarrow$  (w-c-m  $x$ (f-cps  $(\lambda\; (l'')\; (g\; (\lambda\; (x$  $l^{\prime}$ ))))  $^{\prime})$  ( $\kappa$  (cons  $x$ ′  $l'')$ )) x))

 $\left(f\,\left(\lambda\,\left(\mathsf{x}\right)\,\mathsf{x}\right)\,$  (cons 0  $\left(\textsf{cons}\,\,\,\left(\textsf{cons}\,2\,\left(\textsf{nil}\right)\right)\right)\right)$ eval<br>→ ∗

#### Continuation Marks – Extended Interface

The interface for Continuation Marks can be extended toallow for multiple disjoint sets of Continuation Marks.

Continuation Marks – Extended Interface

The interface for Continuation Marks can be extended toallow for multiple disjoint sets of Continuation Marks.

 w-c-mm accepts an additional value that acts as a key<br>etificial to which act the reads holonese identifying to which set the mark belongs.

Continuation Marks – Extended Interface

The interface for Continuation Marks can be extended toallow for multiple disjoint sets of Continuation Marks.

 w-c-mm accepts an additional value that acts as a key<br>etificial to which act the reads holonese identifying to which set the mark belongs.

C-C-M m accepts a key argument identifying which set of marks to recover.

### Extended Interface Example

(w-c-m "Fred" 0  $(f_{0}% ,\omega)$  (w-c-m "Barney" 1  $\bigl(f_1\bigl($ w-c-m "Fred" 2  $\left( f_{2}\right)$  (w-c-m "Barney" 3 (**begin**(*printf* "Fred: ~̃a~̃n" (c-c-m "Fred")) (printf "Barney: ~a~n" (c-c-m "Barney"))  $(19))))))))$ 

# Extended Interface Example

(w-c-m "Fred" 0  $(f_{0}% ,\omega)$  (w-c-m "Barney" 1  $\left(f_1\right)$  (w-c-m "Fred" 2  $\left( f_{2}\right)$  (w-c-m "Barney" 3 (**begin**(*printf* "Fred: ~̃a~̃n" (c-c-m "Fred")) (*printf* "Barney: ~̃a~̃n" (c-c-m "Barney"))  $(19))))))))$ 

eval∗−→

```
(define (map f l)
(case l\begin{array}{l} \left({\rm cons}\, \,x\, \,l'\right)\Rightarrow\left({\rm cons}\, \left({\it f}\, \,x\right)\,\left({\it map}\,\,f\,\,l'\right)\right) \ \left({\rm nil}\, \right)\Rightarrow\left({\rm null}\, \right) \end{array}(nil) \Rightarrow (nil))
```

```
(define (map f l)
(case l\begin{array}{l} \left({\rm cons}\, \,x\, \,l'\right)\Rightarrow\left({\rm cons}\, \left({\it f}\, \,x\right)\,\left({\it map}\,\,f\,\,l'\right)\right) \ \left({\rm nil}\, \right)\Rightarrow\left({\rm null}\, \right) \end{array}(nil) \Rightarrow (nil))
```
 $\cdots$  (map f I)  $\cdots$ 

(**define** (map <sup>f</sup> <sup>l</sup>) (case  $l$  $\begin{array}{l} \left({\rm cons}\, \,x\, \,l'\right)\Rightarrow\left({\rm cons}\, \left({\it f}\, \,x\right)\,\left({\it map}\,\,f\,\,l'\right)\right) \ \left({\rm nil}\, \right)\Rightarrow\left({\rm null}\, \right) \end{array}$  $(nil) \Rightarrow (nil))$ 

- $\cdots$  (map f I)  $\cdots$
- $\cdots$  (w-c-m "safe" false (*map f l*))  $\cdots$

(**define** (map <sup>f</sup> <sup>l</sup>) (case  $l$  $\begin{array}{l} \left({\rm cons}\, \,x\, \,l'\right)\Rightarrow\left({\rm cons}\, \left({\it f}\, \,x\right)\,\left({\it map}\,\,f\,\,l'\right)\right) \ \left({\rm nil}\, \right)\Rightarrow\left({\rm null}\, \right) \end{array}$  $(nil) \Rightarrow (nil))$ 

$$
\cdots (map f l) \cdots
$$

 $\cdots$  (w-c-m "safe" false (*map f l*))  $\cdots$ 

#### eval∗−→

 $\cdots$  (w-c-m "safe" false (cons (f x)  $\cdots$ ))  $\cdots$ 

# Example – safe-map

(**define** (safe-map <sup>f</sup> <sup>l</sup>) (w-c-m "safe" true<br>、、 · $\cdot \cdot)$
#### (**define** (safe-map <sup>f</sup> <sup>l</sup>) (w-c-m "safe" true<br>、、 · $\cdot \cdot)$

 $\cdots$  (safe-map f  $I$ )  $\cdots$ 

(**define** (safe-map <sup>f</sup> <sup>l</sup>) (w-c-m "safe" true<br>、、 · $\cdot \cdot)$ 

- $\cdots$  (safe-map f  $I$ )  $\cdots$
- $\cdots$  (w-c-m "safe" false (safe-map f I))  $\cdots$

(**define** (safe-map <sup>f</sup> <sup>l</sup>) (w-c-m "safe" true<br>、、 · $\cdot \cdot)$ 

 $\cdots$  (safe-map f  $I$ )  $\cdots$ 

 $\cdots$  (w-c-m "safe" false (safe-map f I))  $\cdots$ 

# eval<br>→

∗

 $\cdots$  (w-c-m "safe" false (w-c-m "safe" true  $\cdots$ ))  $\cdots$ 

(**define** (safe-map <sup>f</sup> <sup>l</sup>) (w-c-m "safe" true<br>、、 · $\cdot \cdot)$  $\cdots$  (safe-map f  $I$ )  $\cdots$  $\cdots$  (w-c-m "safe" false (safe-map f I))  $\cdots$ eval<br>→ ∗ $\cdots$  (w-c-m "safe" false (w-c-m "safe" true  $\cdots$ ))  $\cdots$ eval<br>→ ∗ $\cdots$  (w-c-m "safe" true  $\cdots$ )  $\cdots$ 

Continuation Marks allow us to detect when <sup>a</sup> continuation capture could lead to undefined behaviorand instead signal an error.

 $\blacksquare$  Translation can be applied locally.

- $\blacksquare$  Translation can be applied locally.
	- Special cases will lead lead to <sup>a</sup> run-time error.

- $\blacksquare$  Translation can be applied locally.
- Special cases will lead lead to <sup>a</sup> run-time error.
- **Some higher-order functions will have to be translated.**

- $\blacksquare$  Translation can be applied locally.
- Special cases will lead lead to <sup>a</sup> run-time error.
- **Some higher-order functions will have to be translated.**

Our translation offers an alternative to CPS forimplementing first-class continuations on traditional VMs.

**E Conventional VMs don't implement continuation marks** but do implement exceptions.

- **E Conventional VMs don't implement continuation marks** but do implement exceptions.
- We show that exceptions can simulate continuation marks.

- **E Conventional VMs don't implement continuation marks** but do implement exceptions.
- We show that exceptions can simulate continuation marks.
- (w-c-m) corresponds to intalling an exception handler.

- **E Conventional VMs don't implement continuation marks** but do implement exceptions.
- We show that exceptions can simulate continuation marks.
- (w-c-m) corresponds to intalling an exception handler. **Calcata (c-c-m) corresponds to throwing an exception.**

· · · (c-c-m) $\int$   $\cdots$ 

$$
\cdots (c-c-m) \cdots
$$

 $\longmapsto$ 

 $\cdots$  (w-c-m "safe" false (w-c-m "safe" true  $\cdots$ ))  $\cdots$ 

$$
\cdots (c-c-m) \cdots
$$

 $\longmapsto$ 

 $\cdots$  (w-c-m "safe" false (w-c-m "safe" true  $\cdots$ ))  $\cdots$ (w-c-m  $(\lambda\,\cdots)$  $\begin{pmatrix} 1 & \cdots \\ 1 & \cdots \end{pmatrix}$  $((\lambda\,\cdots)\,\cdots)$  $\wedge \cdots$  $) \cdot \cdot \cdot ))$ 

 $\mapsto$ 

$$
\begin{array}{c}\n\cdots (c-c-m) \cdots \\
\mapsto \\
\cdots (w-c-m \text{ "safe" false (w-c-m \text{ "safe" true } \cdots)) \cdots \\
(w-c-m (\lambda \cdots)) \\
((\lambda \cdots) \cdots)\n\end{array}
$$

#### (try ((lambda $a \cdot \cdot \cdot$ ) ) · · ·) (catch exn (throw (cons (lambda

 $\mapsto$ 

$$
\begin{array}{c}\n\cdots (c-c-m) \cdots \\
\mapsto \\
\cdots (w-c-m \text{ "safe" false (w-c-m \text{ "safe" true } \cdots)) \cdots \\
(w-c-m (\lambda \cdots)) \\
((\lambda \cdots) \cdots)\n\end{array}
$$

#### (try ((lambda $a \cdot \cdot \cdot$ ) ) · · ·) (catch exn (throw (cons (lambda